# 6002.1<sup>Q&As</sup>

Avaya Aura(TM) Communication Manager and CM Messaging (R6.0) Implementation Exam

## Pass Avaya 6002.1 Exam with 100% Guarantee

Free Download Real Questions & Answers **PDF** and **VCE** file from:

https://www.leads4pass.com/6002-1.html

100% Passing Guarantee 100% Money Back Assurance

Following Questions and Answers are all new published by Avaya
Official Exam Center

- Instant Download After Purchase
- 100% Money Back Guarantee
- 365 Days Free Update
- 800,000+ Satisfied Customers

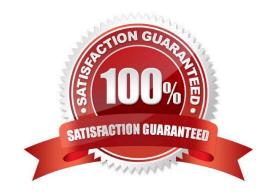

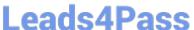

### **QUESTION 1**

For Avaya Aura CN6.0, how is the license file installed on the server?

- A. By accessing the web interface of CM
- B. Using the load license command through shell prompt of CM
- C. Through the web interface of DOM0
- D. Using the web interface of Console Domain

Correct Answer: D

#### **QUESTION 2**

Which circuit pack provides an IP Server interface in an Avaya G650 Gateway?

- A. TN2312BP
- B. TN2342Ac
- C. MM711
- D. MM714

Correct Answer: A

#### **QUESTION 3**

Which statement describes the action to assure the CM\_SurvRemoteEmbeded template was installed correctly?

- A. From a browser, using the communication manager IP address, successfully log into the communication manager system management.
- B. From a browser logged into communication Manager, Select administration > server (Maintenance) > server>Process Status. Click on view.
- C. From a browser logged into the system Management console verify cm, bsm, and utility server and application status is running D. When monitoring the template installation workflow status, verify the message. "Wizard completed successfully" displays.

Correct Answer: C

### **QUESTION 4**

A customer has selected Avaya Aura CM\_survremote\_embedded template.

Which Avaya server should be used?

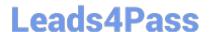

https://www.leads4pass.com/6002-1.html 2024 Latest leads4pass 6002.1 PDF and VCE dumps Download

- A. S8730 Server 8Gb RAM
- B. S8800 Server
- C. S8510Server with 8GB RAM
- D. S8300D Server

Correct Answer: D

### **QUESTION 5**

Which procedure must be followed while, migrating from CM 5.2.1 (S8800 Server with 2 HDD) to CM 6.0?

- A. Insert 3rd hard drive, run raid CD, and than run raid CD after rebooting.
- B. Take backup, store the backup locally, insert 3rd hard drive, and then run Raid CD after rebooting.
- C. Insert the raid CD, reboot the server, and than take backup.
- D. Insert the hard drive and the 3rd hard drive is incorporated automatically.

Correct Answer: B

Latest 6002.1 Dumps

6002.1 PDF Dumps

6002.1 Practice Test